## SAP ABAP table CMBCCPSAP00080 {CDB Table to Online Table CNCCRMPRSAP00080}

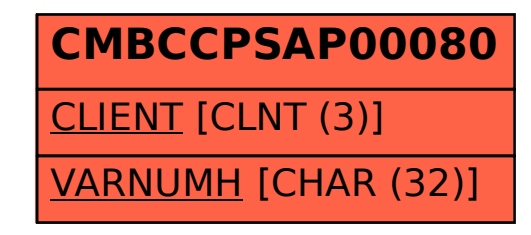